Office 365 Installation Instructions
>>CLICK HERE<<<</p>

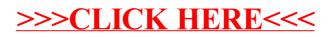